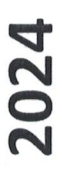

## **ВОЗРАСТНАЯ КАТЕГОРИЯ: 12 ЛЕТ И СТАРШЕ 10-TW ДНЕВНОЕ МЕНЮ** ПЕРИОД: ОСЕННЕ-ЗИМНИЙ

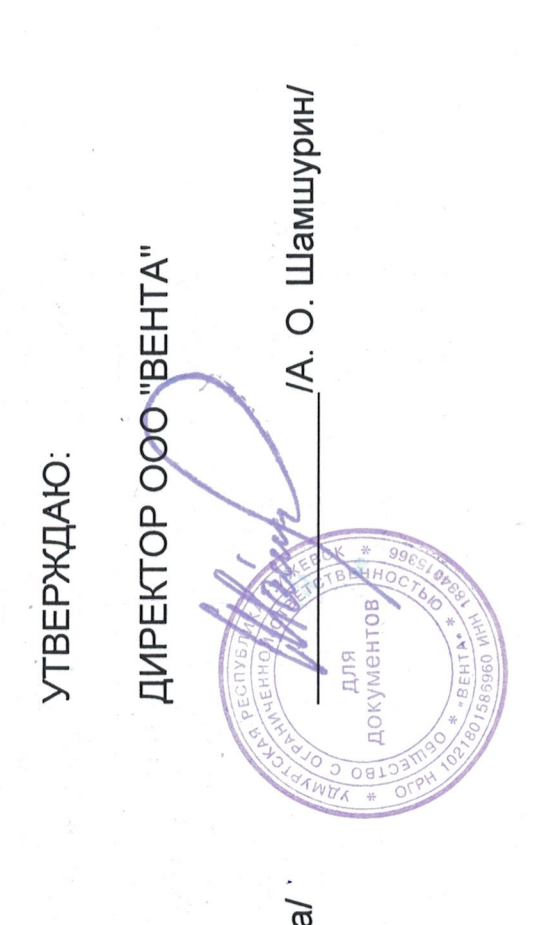

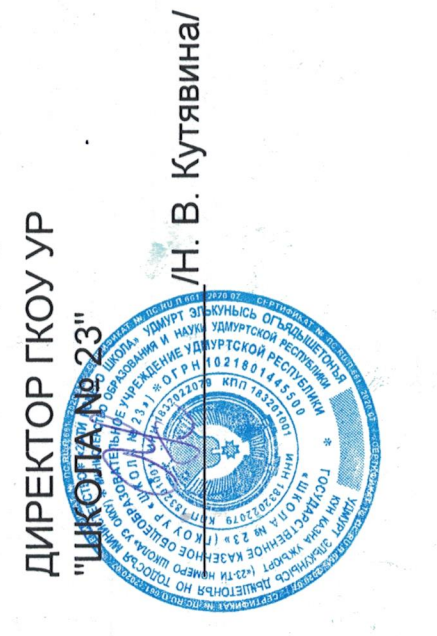

COLINCOBAHO:

 $\mathcal{L}$ 

День: понедельник

Неделя: первая

Возрастная категория: 12 лет и старше

 $\omega_{\mathcal{F}}$ 

y.

Период: осенне-зимний

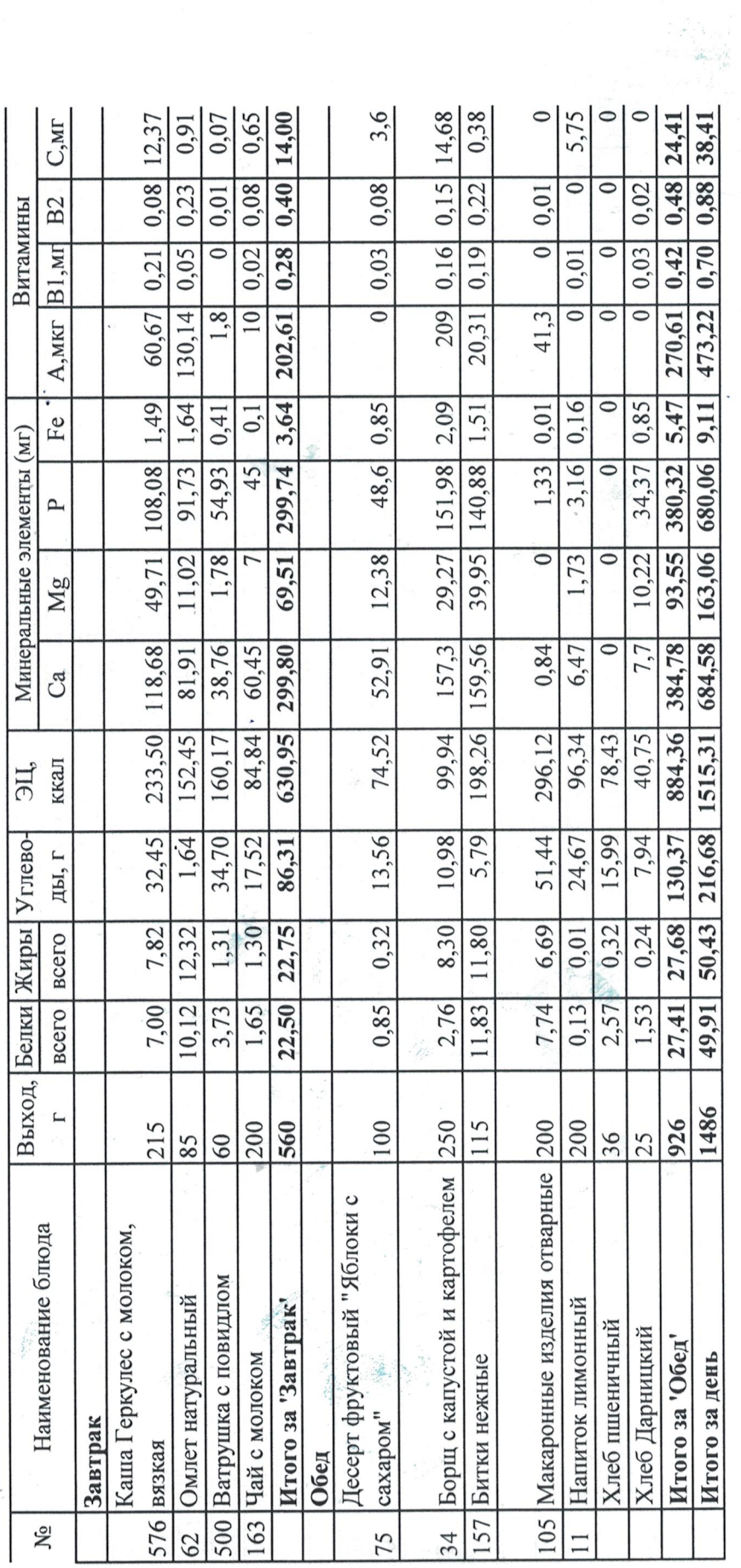

 $\label{eq:2.1} \frac{1}{\Delta t} \frac{1}{\Delta t} = \frac{1}{\Delta t} \frac{1}{\Delta t}$ 

 $\ddot{\phantom{1}}$ 

День: вторник

Неделя: первая

Возрастная категория: 12 лет и старше

ikg

Период: осенне-зимний

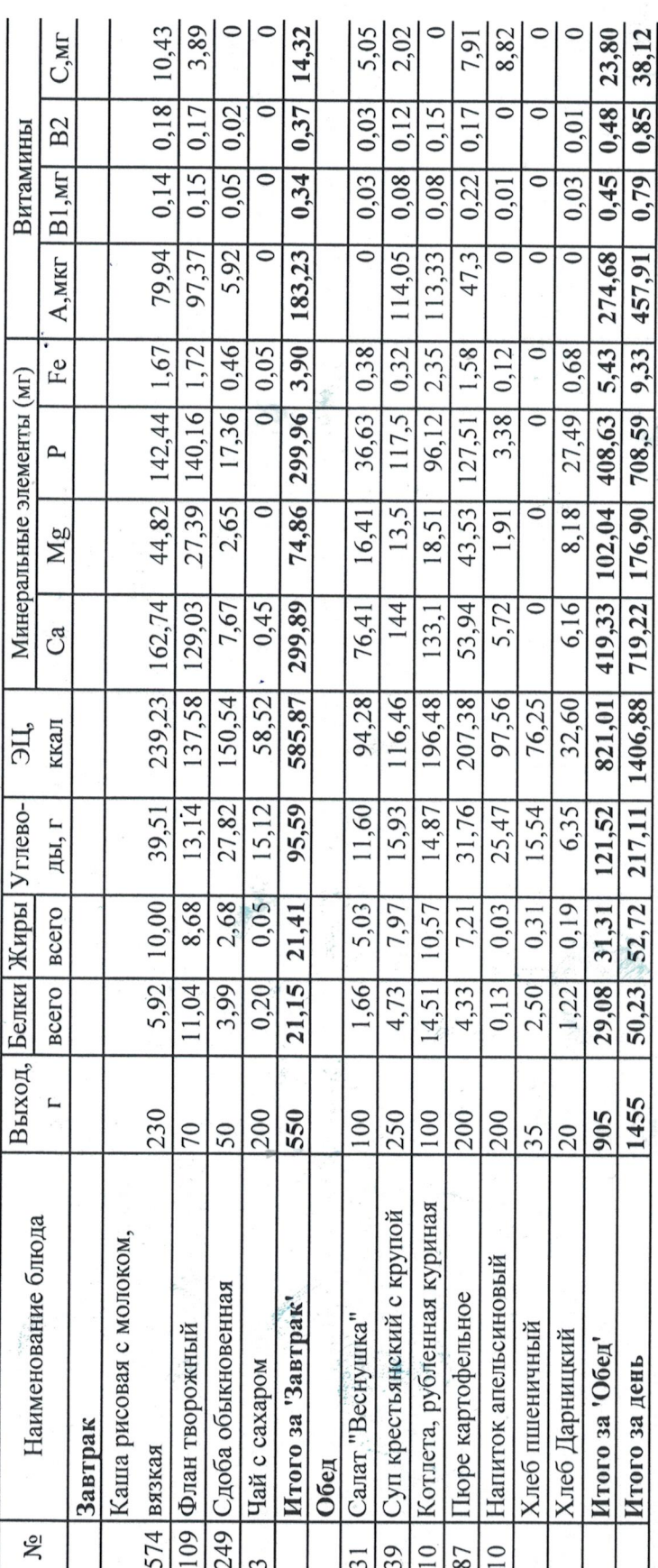

 $\ddot{\cdot}$ 

День: среда

Неделя: первая

Возрастная категория: 12 лет и старше $\mathbb{I}_{\mathbb{F}}^*$ риод: осенне-зимний

ikg

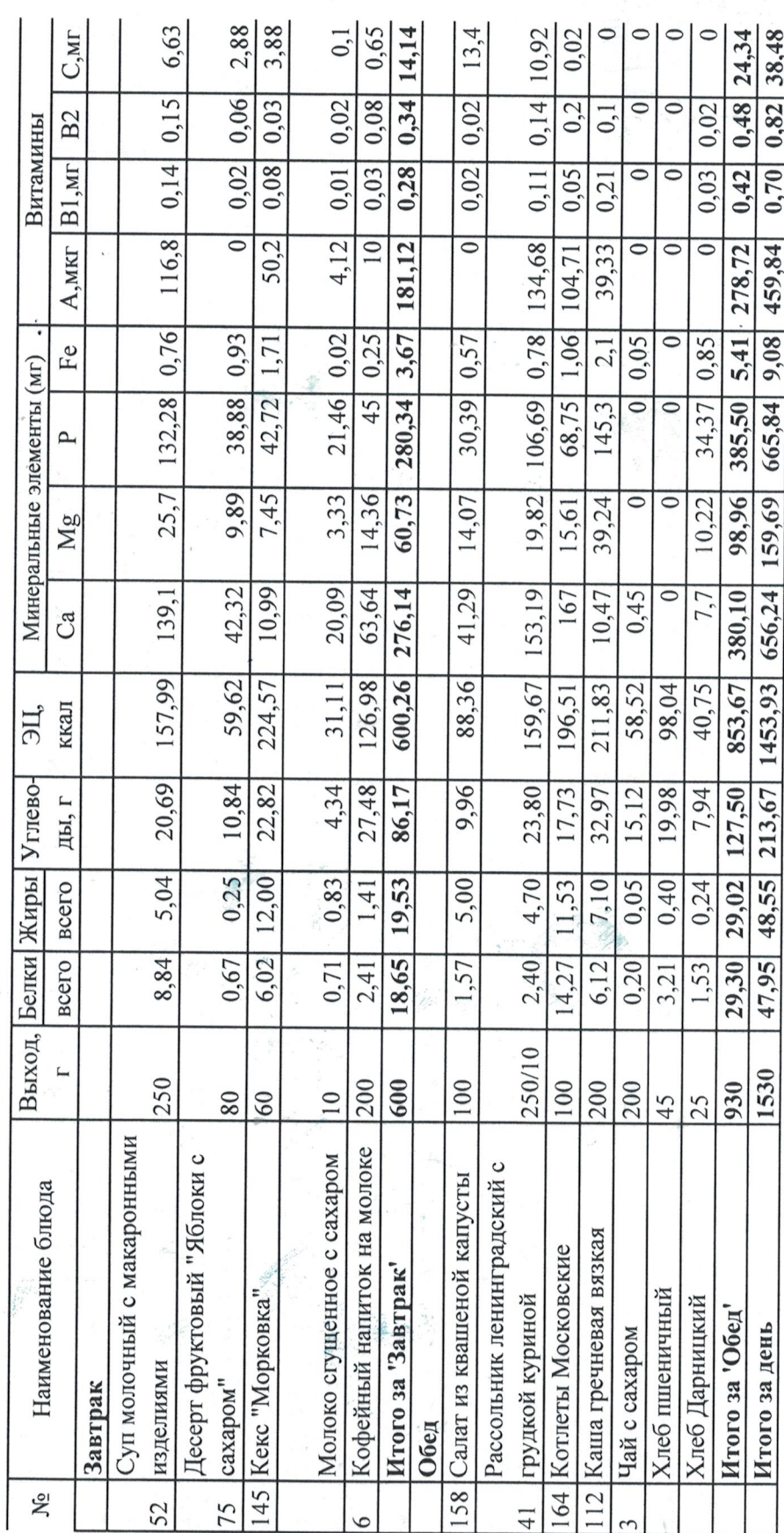

 $\mathcal{L}$ 

День: четверг

Неделя: первая

Возрастная категория: 12 лет и старше

ikg

Период: осенне-зимний

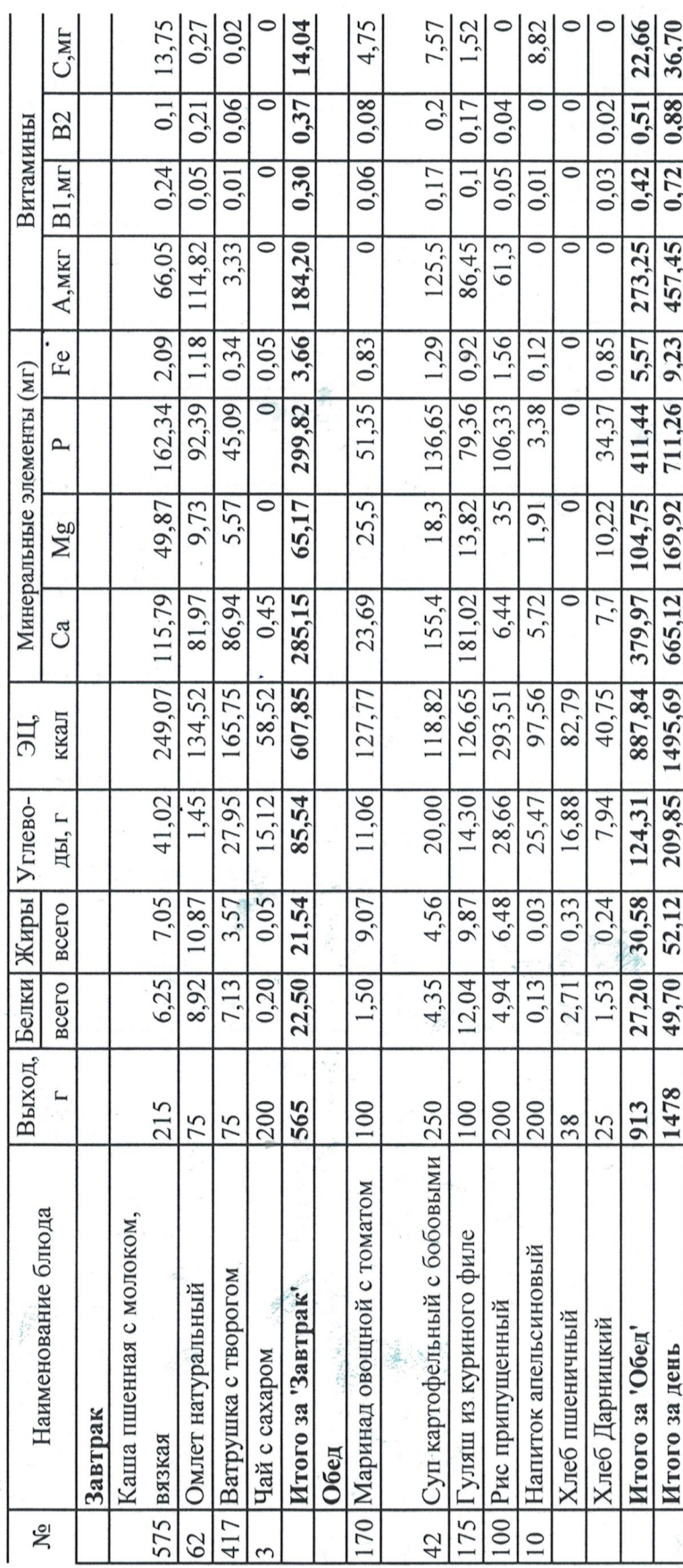

 $\frac{\pi}{\lambda}$ 

 $\ddot{\cdot}$ 

День: пятница

Неделя: первая

Возрастная категория: 12 лет и старше

Период: осенне-зимний

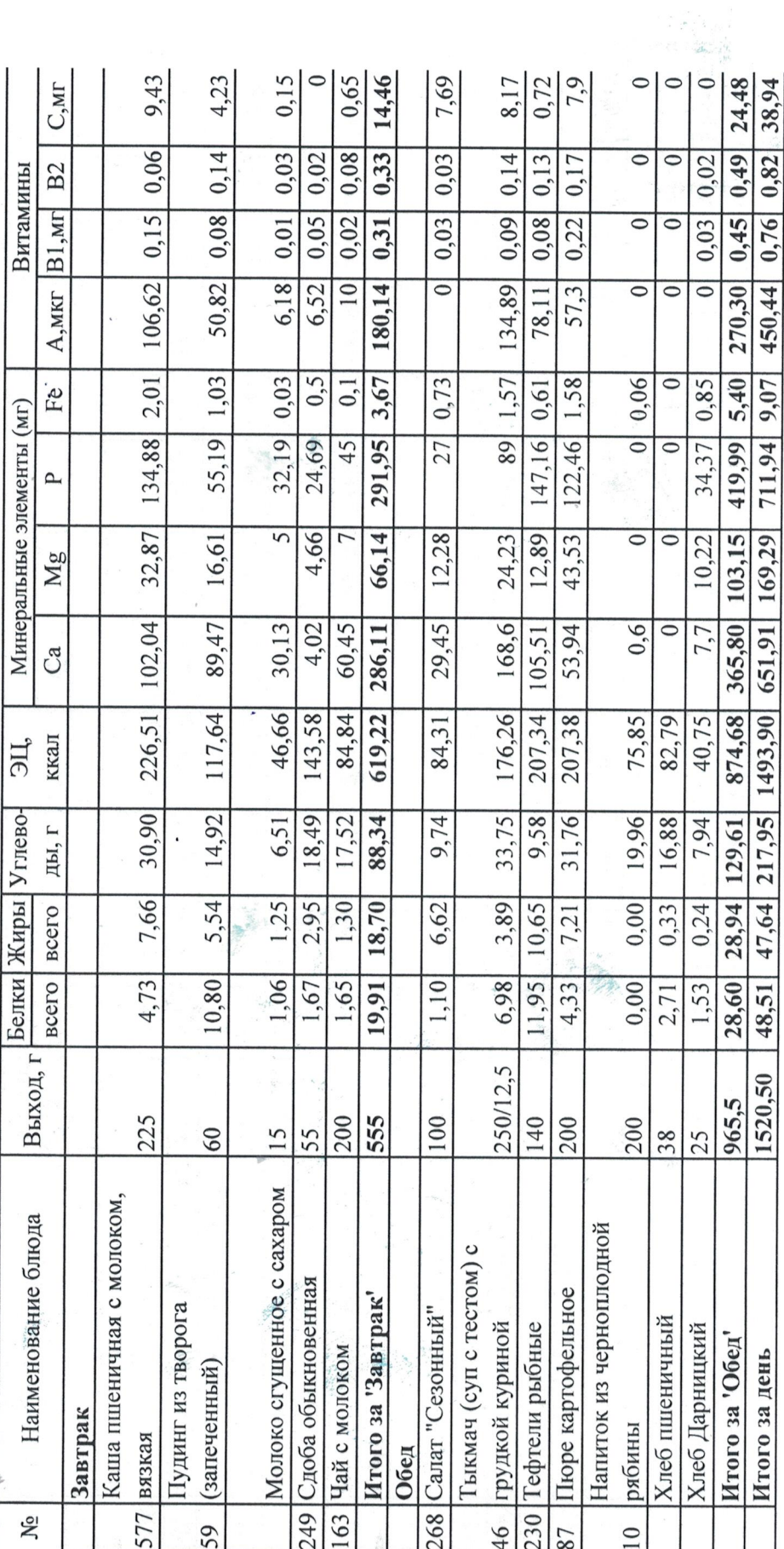

 $\tilde{\zeta}$ 

ikg

**MEHIO** 

 $\ddot{\cdot}$ 

День: понедельник

Неделя: вторая

þ,

Возрастная категория: 12 лет и старше

Период: осенне-зимний

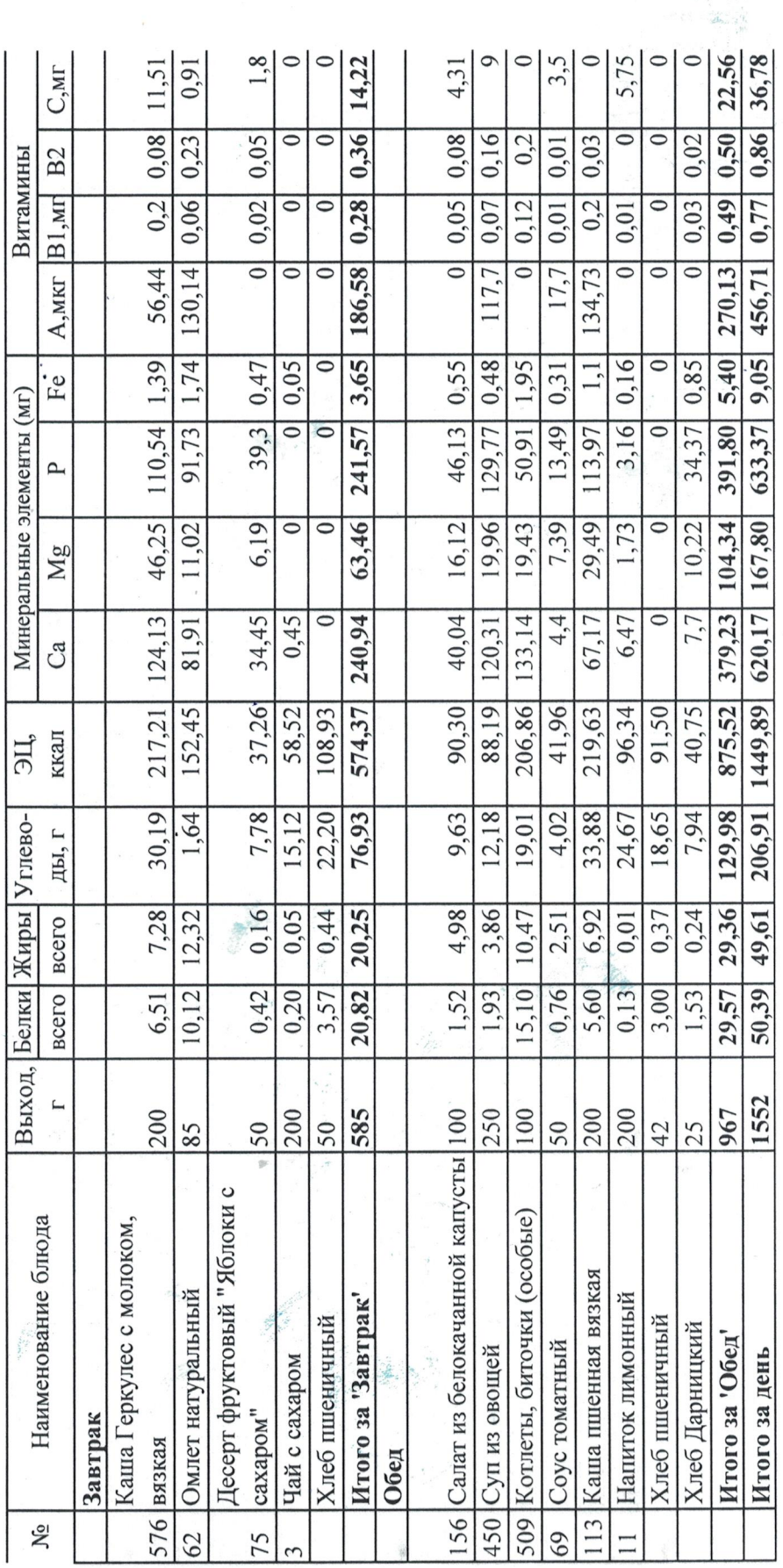

 $\frac{1}{2}$ 

ikg

 $\ddot{\phantom{a}}$ 

 $\ddot{\cdot}$ 

День: вторник

Неделя: вторая

Возрастная категория: 12 лет и старше

ikg

ķ

Период: осенне-зимний

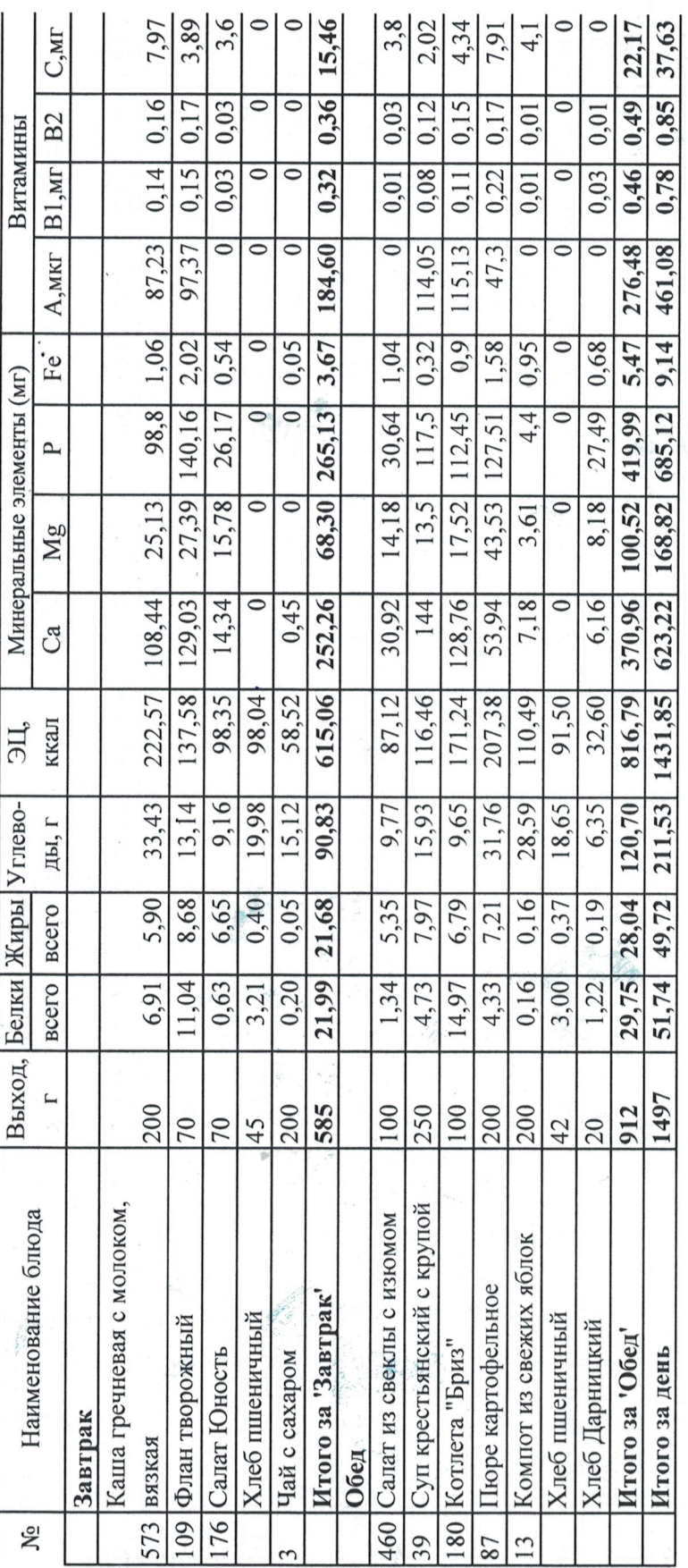

**MEHKO** 

 $\ddot{\cdot}$ 

День: среда

Неделя: вторая

Возрастная категория: 12 лет и старше

Период: осенне-зимний

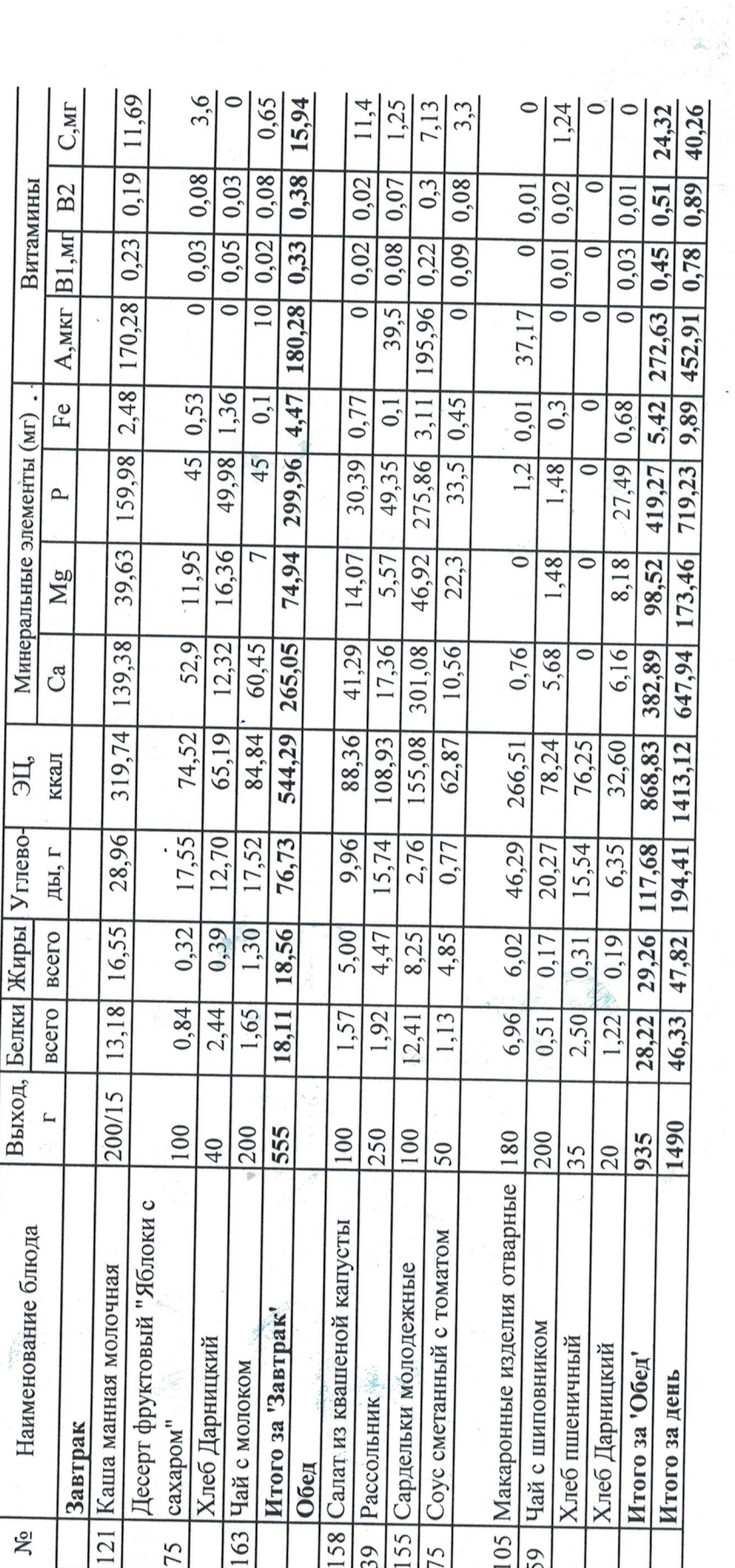

 $\frac{1}{2} \frac{1}{2} \frac{$ 

 $\frac{a}{\lambda}$ 

ikg

 $\frac{1}{2}$ 

**MEHIO** 

 $\mathcal{L}$ 

День: четверг

Неделя: вторая

Возрастная категория: 12 лет и старше

ikg

y.

Период: осенне-зимний

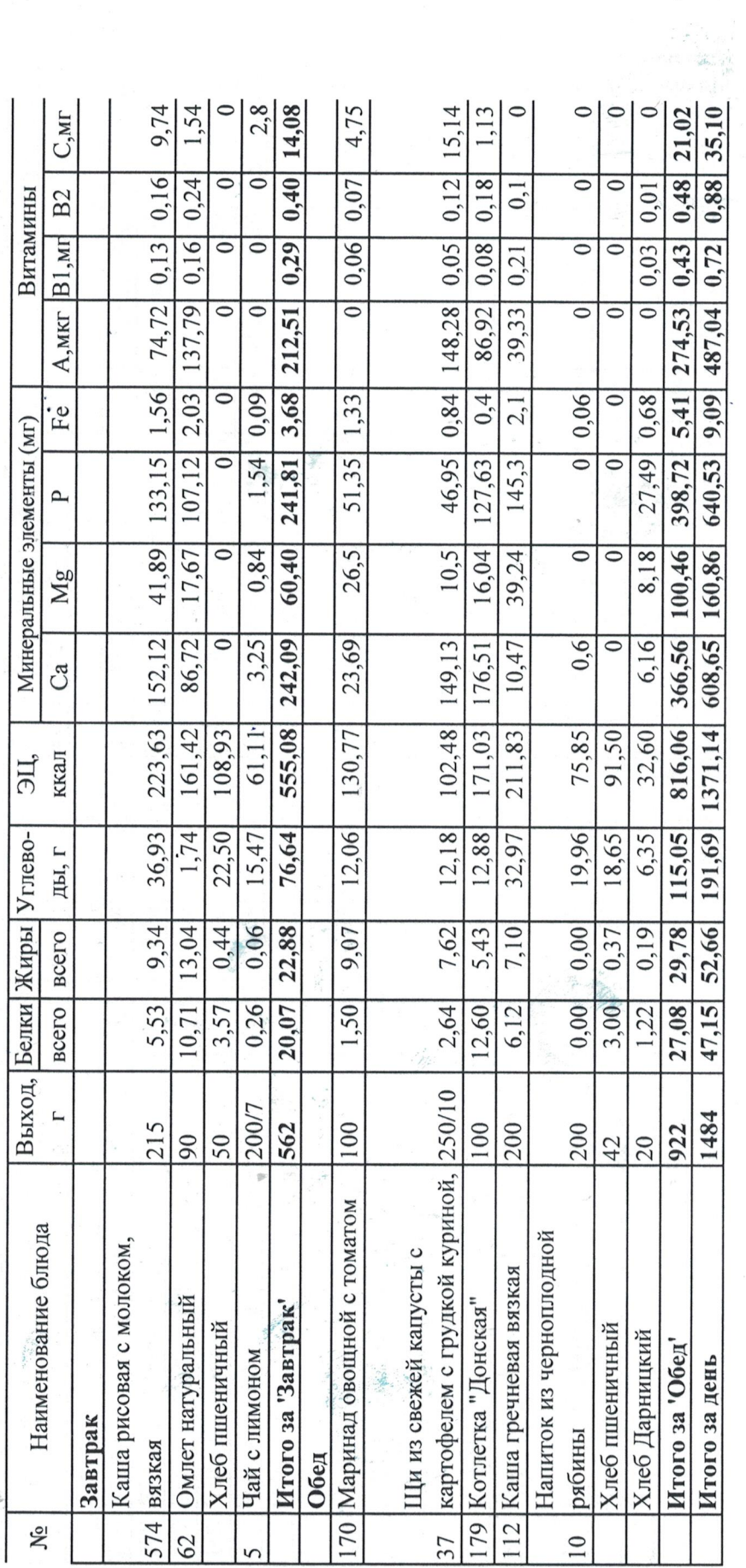

 $\ddot{\cdot}$ 

ł

День: пятница

Неделя: вторая

Возрастная категория: 12 лет и старше Период: осенне-зимний

ikg

.<br>Se

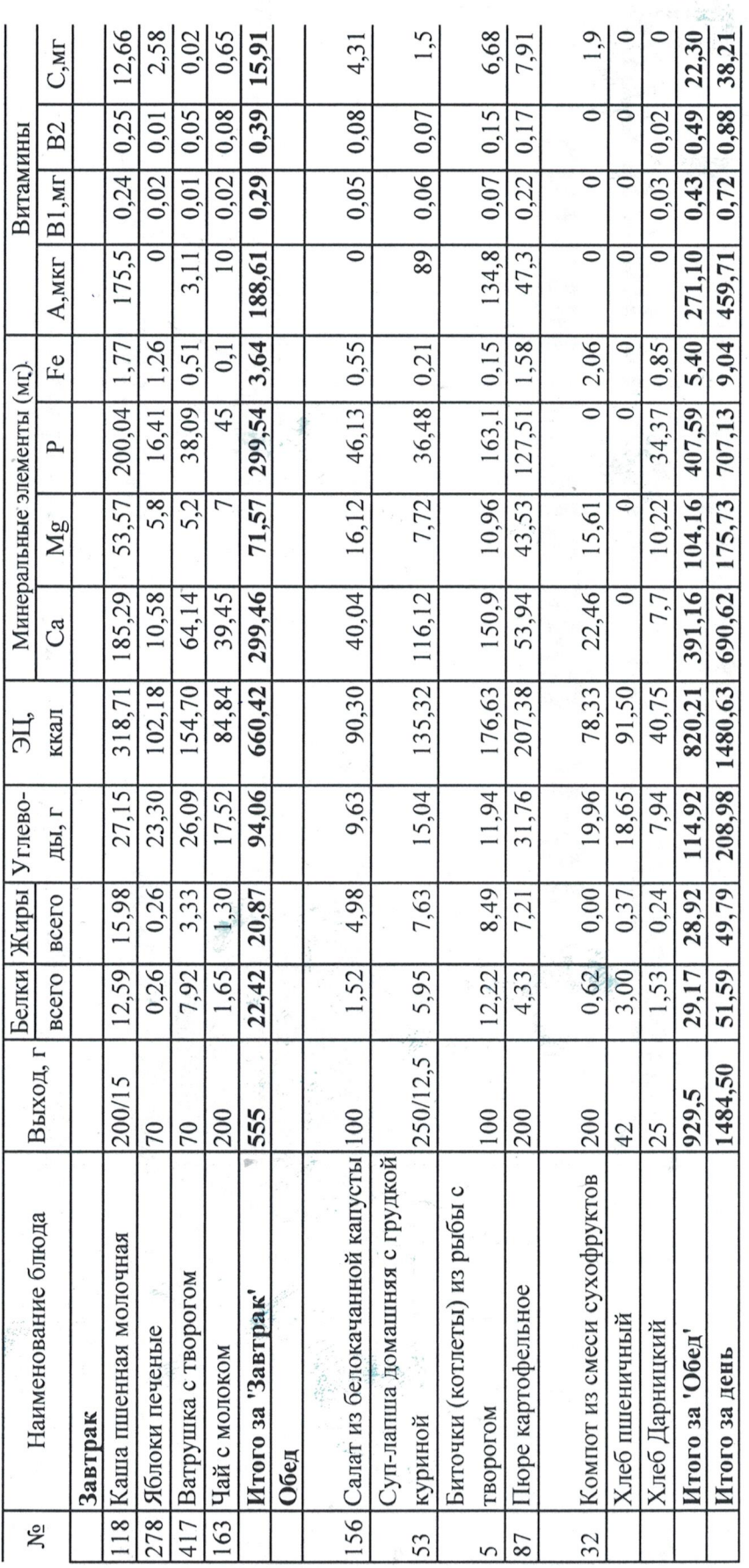

 $\frac{1}{2}$